# Vertical Landing Aids Design and Test Tool Utilizing Microsoft Flight Simulator™ Visualization and Virtual Reality

The 4th IASTED International Conference on

# MODELLING, SIMULATION, & OPTIMIZATION ~MSO 2004~

Robert Richards, Ph.D.
Stottler Henke Associates, Inc.
www.StottlerHenke.com

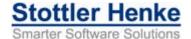

#### **Table of Contents**

- Objectives
- Approach
- Solution Overview
- MS flight Simulator: Benefits, Enhancements & Limitations
- Design
- Phase I Prototype
- Status & Deliverables

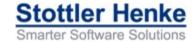

# **Objectives (from Topic)**

- Develop an analytic test tool that can be used to support (VTOL)/rotorcraft ship VLA analysis and testing
  - Fly specific aircraft shipboard approaches on a personal computer with a realistic view from the cockpit
  - Adjust ship VLA components and environment lighting
  - Useable at test team member's work area

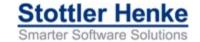

#### **Table of Contents**

- Objectives
- Approach
- Solution Overview
- MS flight Simulator: Benefits, Enhancements & Limitations
- Design
- Phase I Prototype
- Status & Deliverables

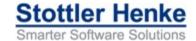

# **Approach Overview**

- Leverage team members core competencies and experience
- Exploit and system integrate COTS tools
  - Start with lower cost, rapidly testable options
  - If current option not satisfactory for some capability, then consider higher-end option
  - Continue

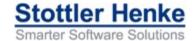

## **Team Approach**

- Stottler Henke
  - Operator Machine Interface Assistant for MH-60S/R Helicopters
  - Piloted Approach Decision Aid Logic System
  - An Intelligent Tutoring System Approach to Adaptive Instructional Systems for Helicopter Training
    - Uses MS Flight Simulator
- Consultants
  - MS Flight Simulator & Graphics Expert
  - Subject Matter Expert

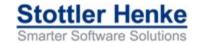

# **Iterative Development**

- Design, implement, evaluate, repeat
- Keeps client in the loop
- Allows for more feedback and guidance

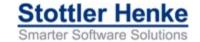

#### **Table of Contents**

- Objectives
- Approach
- Solution Overview
- MS flight Simulator: Benefits, Enhancements & Limitations
- Design
- Phase I Prototype
- Status & Deliverables

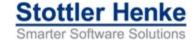

#### **Solution Overview: Interactions**

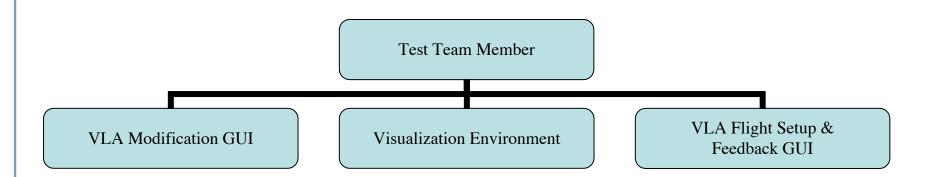

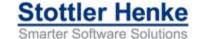

# Optional: Pilot / Reviewer High-Level Interactions

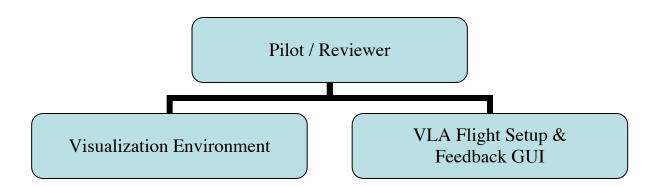

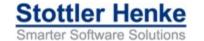

#### **VERTICAL Architecture**

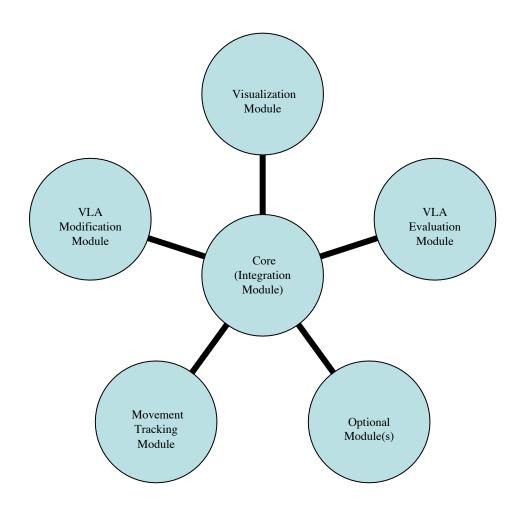

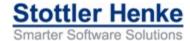

#### **Table of Contents**

- Objectives
- Approach
- Solution Overview
- MS Flight Simulator: Benefits, Enhancements & Limitations
- Design
- Phase I Prototype
- Status & Deliverables

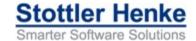

#### **MS FS: Benefits**

- Low cost: ~\$50 per seat
- Relatively open platform
  - API & FSUIPC
- Real world & user setable weather
- PC-based & supported by other products
  - E.g., Graphics cards, Motion trackers
- Many low-cost add-ons available
- 2 year upgrade cycle
  - This project migrated from 2002 to 2004

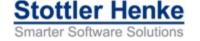

### Real World & User Setable Weather

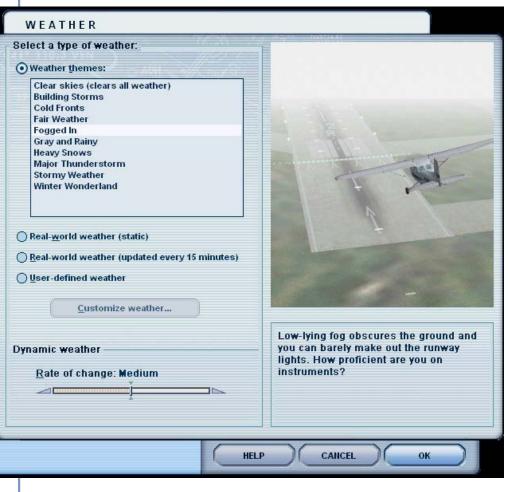

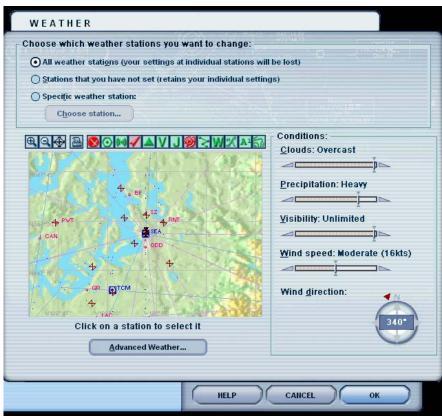

# **Example Add-On: Improved Water Effects**

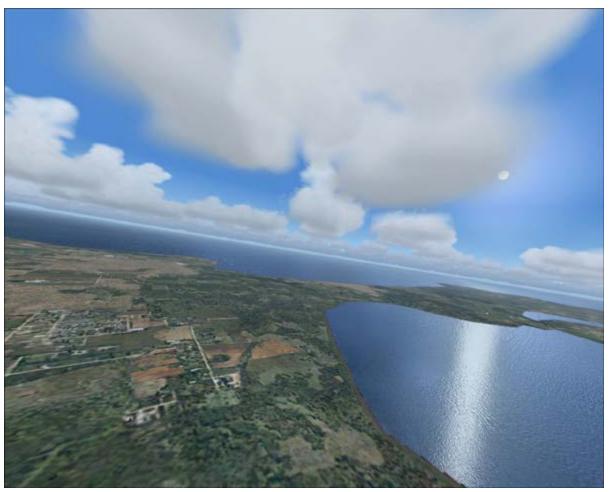

Other Add-Ons

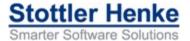

#### **MS FS: VERTICAL Enhancements**

- Light Controls
  - Color
  - Intensity
- High-definition model of LHD
- Ship Motion
  - Control of Ship Motion
  - Video Ship Motion

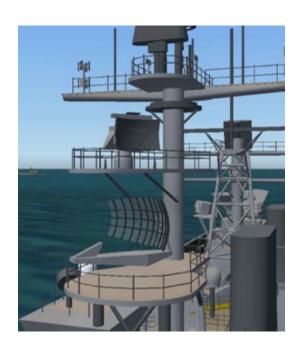

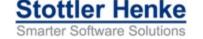

#### **MS FS: Limitations**

- NVG capability
- Chromaticity and Photometric
  - Need to investigate quality versus other COTS tools

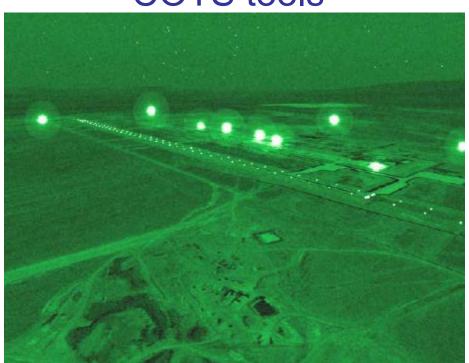

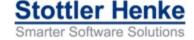

#### **Table of Contents**

- Objectives
- Approach
- Solution Overview
- MS Flight Simulator: Benefits, Enhancements & Limitations
- Design
- Phase I Prototype
- Status & Deliverables

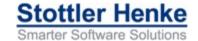

# Visualization Module: Components

- Models independent from Visualization Engine
- Ship Models Generated
  - Output to MS Flight Simulator
  - Output to OpenFlight

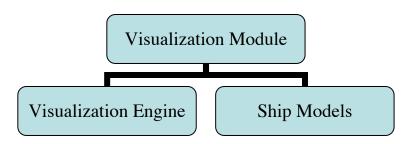

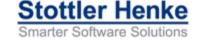

# **Multiple Configurations**

- Low-end version on many desktops
  - E.g. utilize MS FS
- High-end version
  - More detailed analysis
  - NVG analysis / more detailed NVG

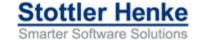

# **ESIs Retain Modularity**

- External System Interfaces (ESIs) allow modules to be plug and play.
- E.g., Visualization Module & VLA Modification Module. Prototype has
  - Visualization Module in MS Flight Simulatior 2004
  - VLA Modification Module in Java
    - Data stored in XML
  - ESI is FSUIPC

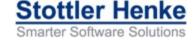

# **Optional Modules: Easy to Add**

Aural module

Provide audio to simulate real-world

conditions more closely

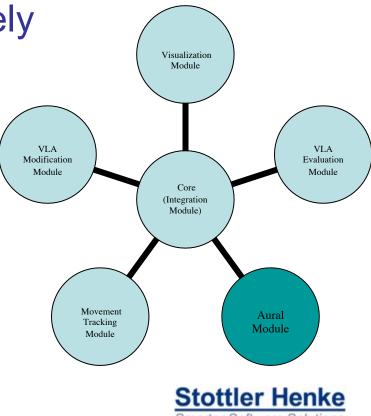

#### **Table of Contents**

- Objectives
- Approach
- Solution Overview
- MS Flight Simulator: Benefits, Enhancements & Limitations
- Design
- Phase I Prototype
- Status & Deliverables

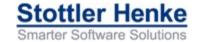

# **Phase I Prototype**

VLA Modification Module

 Combine with MS Flight Simulator Visualization Module

 Movement Tracking Module

- HMD
- InterSense motion tracker
- TrackIR<sup>2</sup>

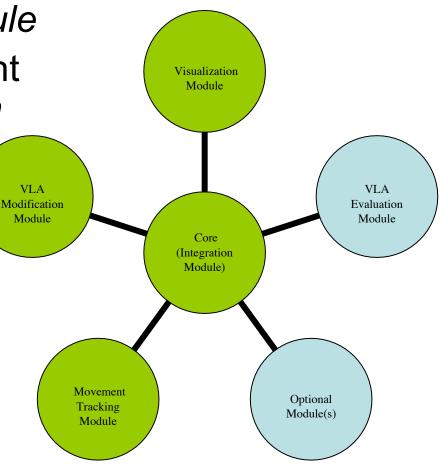

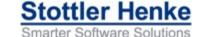

#### Visualization Module

- MS FS 2004
  - High-definition model of LHD
  - Ship Motion
  - ESI (FSUIPC) interface to VLA
     Modification Module
  - Configurable Lights
    - Lights can be dependent on other conditions
    - Video

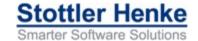

# **High-definition model of LHD**

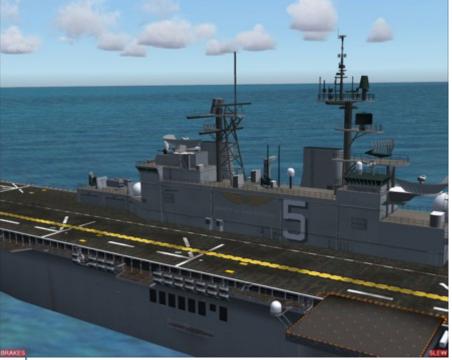

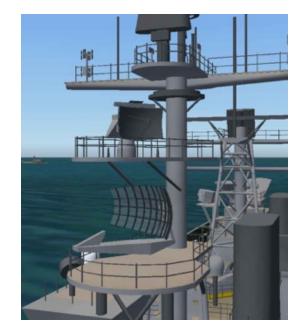

• Video – LHD Model

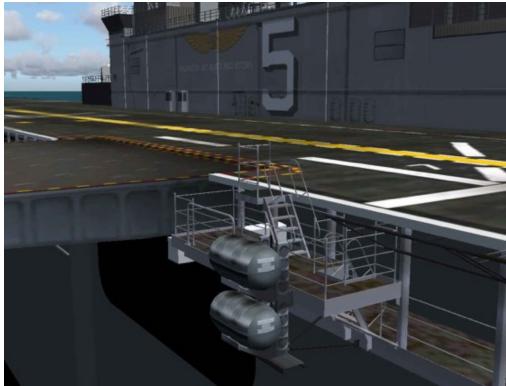

# Weather & Time of Day: E.g. Fog

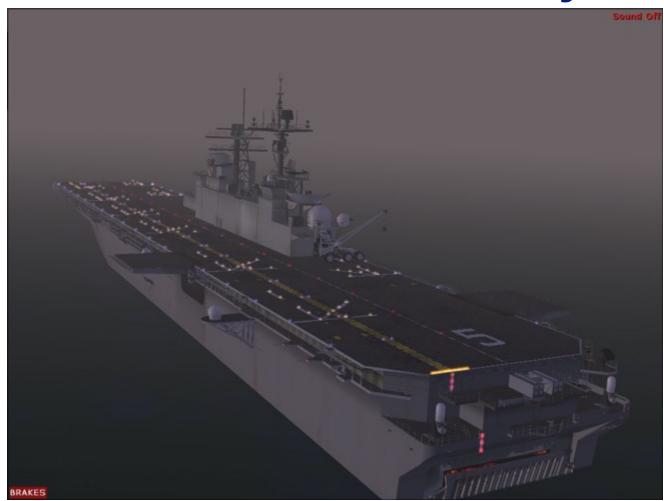

Video: Foggy Flyby

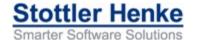

# Field of View: From cockpit: Unoccluded

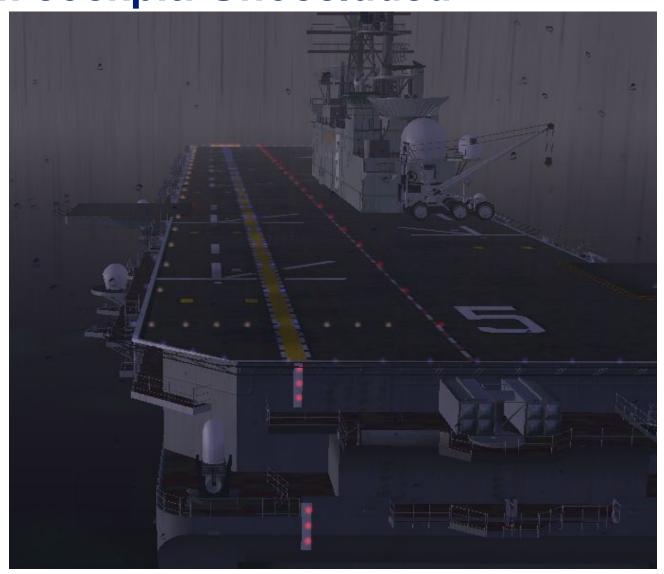

# Field of View: From Any Spot Outside of Aircracft

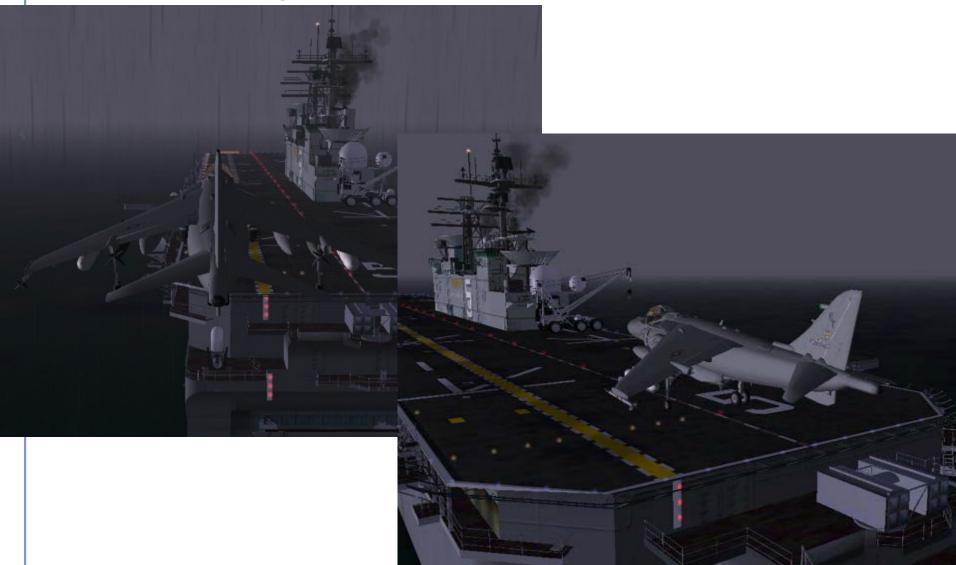

Field of View: Harrier

From cockpit: Showing Cockpit

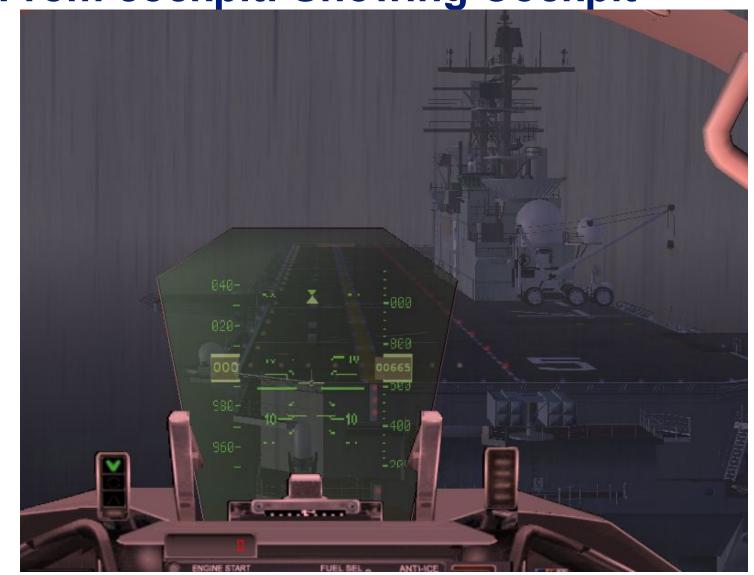

### Field of View: MH-60S/R

From cockpit: Showing Cockpit

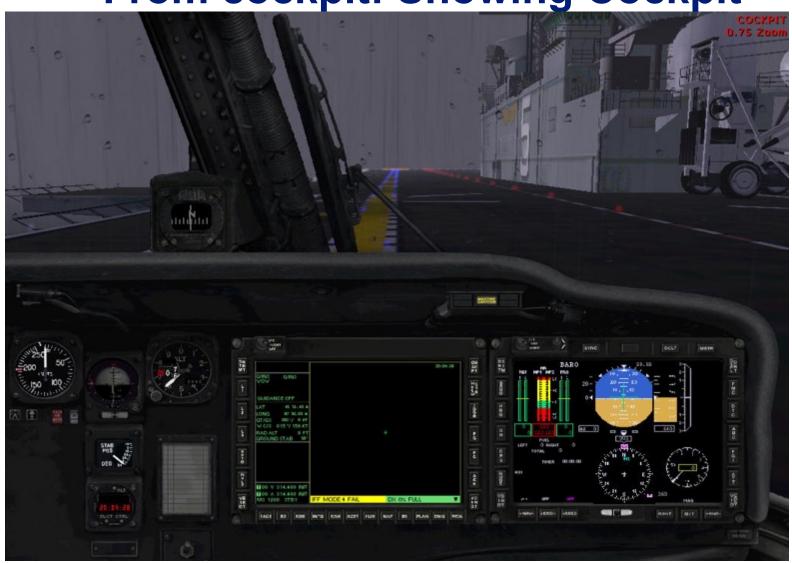

#### **Aircraft**

- Most Navy / Marine aircraft available
- More can be built

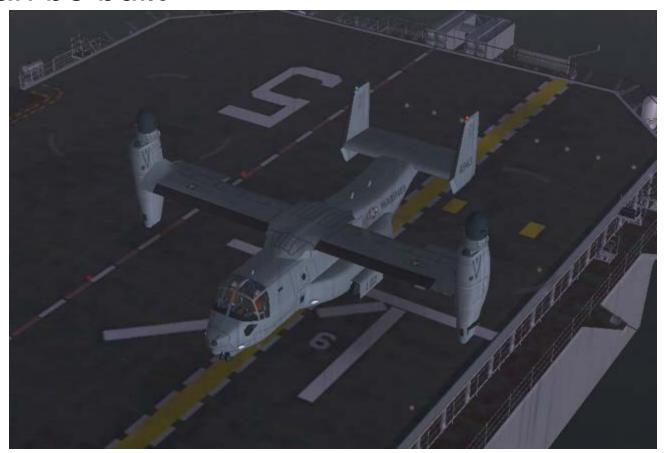

# **Example: Landings**

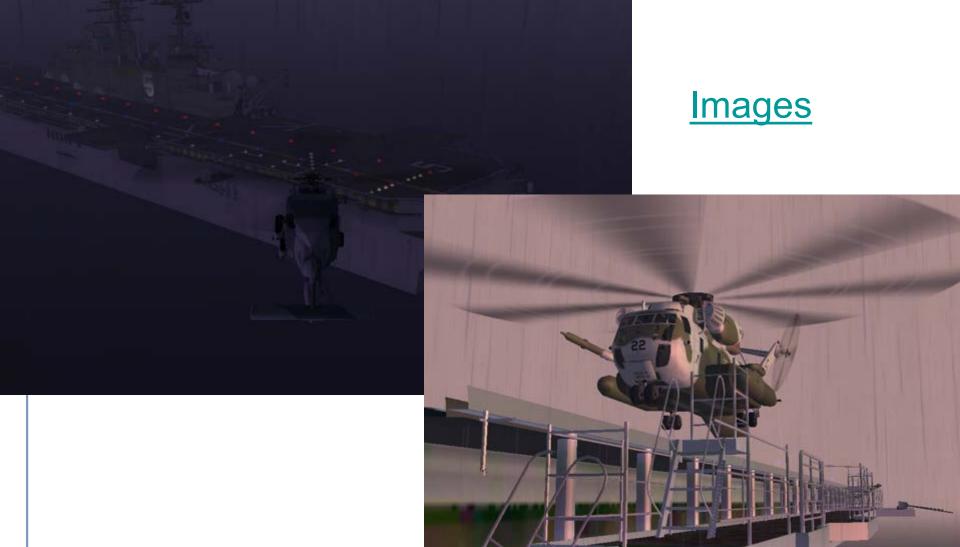

#### **VLA Modification Module**

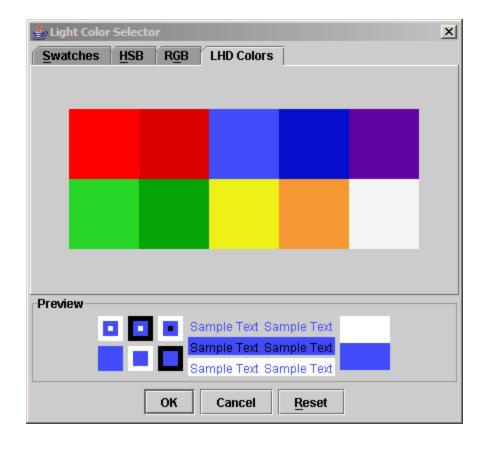

| <b>≜</b> √ertical | Light Contr               | ol - default_c   | onfig yml                                                                     |           |          | _   D   X                              |
|-------------------|---------------------------|------------------|-------------------------------------------------------------------------------|-----------|----------|----------------------------------------|
| File              | Light Contr               | or - deladit_c   | John G.XIIII                                                                  |           |          |                                        |
|                   | hin Lina                  | Parking Line     |                                                                               |           |          |                                        |
|                   | riip Line<br>tical Drop L | ine Parking Line | Nozz                                                                          | le Rotati | on Line  |                                        |
| Starbo            | ard Edge L                | ine l            | Nozzle Rotation Line Homing Beacon Tramline Deck Edge Lights Port Edge Lights |           |          |                                        |
| Landing           | Pad Lights                | Deck Ed          | dge Lights                                                                    | Рог       | t Edge I | Lights                                 |
| Pad #1-           |                           |                  |                                                                               |           |          |                                        |
| ✓ Active          |                           |                  | Brightnes                                                                     |           |          |                                        |
|                   | Color:                    |                  | ı                                                                             | - 1       |          |                                        |
| Pad #2            |                           |                  |                                                                               |           |          |                                        |
| ☑ Active          |                           |                  | Brightnes                                                                     |           |          |                                        |
|                   | Color:                    |                  |                                                                               | 725       | -        |                                        |
| Pad #3            |                           |                  |                                                                               |           |          |                                        |
| ✓ Active          |                           |                  | Brightnes                                                                     |           |          |                                        |
|                   | Color:                    |                  |                                                                               | - PR      |          |                                        |
| Pad #4            |                           |                  |                                                                               |           |          |                                        |
| ☑ Active          |                           |                  | Brightnes                                                                     | s:        |          |                                        |
|                   | Color:                    |                  | ı                                                                             | - 1       |          |                                        |
| Pad #5            |                           |                  |                                                                               |           |          |                                        |
| ✓ Active          |                           |                  | Brightnes                                                                     |           |          |                                        |
|                   | Color:                    |                  |                                                                               | - 1       |          | ı                                      |
| Pad #6            |                           |                  |                                                                               |           |          |                                        |
| ☐ Active          |                           |                  | Brightness                                                                    |           |          |                                        |
|                   | Color:                    |                  |                                                                               | - 1       |          | —————————————————————————————————————— |
| Pad #7            |                           |                  |                                                                               |           |          |                                        |
| ☐ Active          |                           |                  | Brightnes                                                                     | s:        |          |                                        |
|                   | Color:                    |                  |                                                                               | - 1       |          |                                        |
| Pad #8            |                           |                  |                                                                               |           |          |                                        |
| ☐ Active          |                           |                  | Brightnes                                                                     | s:        |          |                                        |
|                   | Color:                    |                  |                                                                               | - 1       |          | - (33)<br> -                           |
| Pad #9            |                           |                  |                                                                               |           |          |                                        |
| ☐ Active          |                           |                  | Brightnes                                                                     |           |          |                                        |
|                   | Color:                    |                  |                                                                               | 1         |          |                                        |

# VLA Modification Module (2)

- Includes ability to save and load different configurations
- Configurations saved in XML file, independent of Visualization Module (e.g., MS Flight Simulator)
- Drop Line, Athwart Ship Line, Homing Beacon (Video)

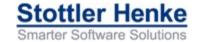

# **Movement Tracking Module**

- Head-Mounted Display
- Motion Tracking (E.g., by InterSense)

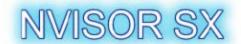

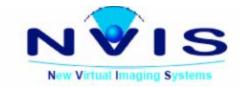

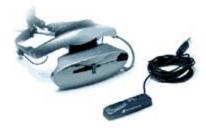

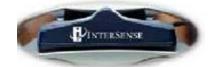

High-Resolution, Wide Field-of-View Head-Mounted Display

> 1280 x 1024 Pixels / Eye 24 Bit Color Stereoscopic 60 degree diagonal field-of-view Motion Tracking Available

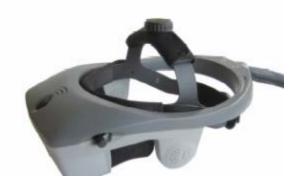

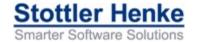

#### **Table of Contents**

- Objectives
- Approach
- Solution Overview
- MS Flight Simulator: Benefits, Enhancements & Limitations
- Design
- Phase I Prototype
- Status & Deliverables

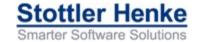

#### **Status & Deliverables**

- Phase I Prototype
  - High definition LHD Ship Model
  - Light Control GUI
    - Windows Installer
- User's Manual
- Architecture

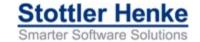

# Vertical Landing Aids Design and Test Tool Utilizing Microsoft Flight Simulator<sup>TM</sup> Visualization and Virtual Reality

The 4th IASTED International Conference on

MODELLING, SIMULATION, & OPTIMIZATION ~MSO 2004~

Robert Richards, Ph.D.
Stottler Henke Associates, Inc.
www.StottlerHenke.com

FITTH BUILDING